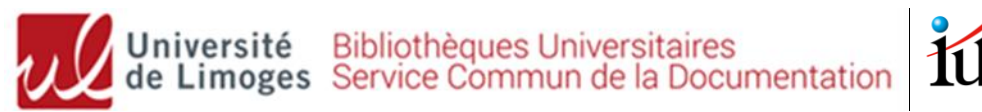

## **BUT Génie Mécanique et Productique** Recherche documentaire – *mémo*

#### **Accédez au tutoriel complet sur Moodle en flashant ce QR code :**

#### **Site web de la bibliothèque universitaire : <http://www.unilim.fr/scd/>**

Assistance : [bibiut@unilim.fr](mailto:bibiut@unilim.fr)

# **1. Recherche de livres (imprimés et ebooks)**

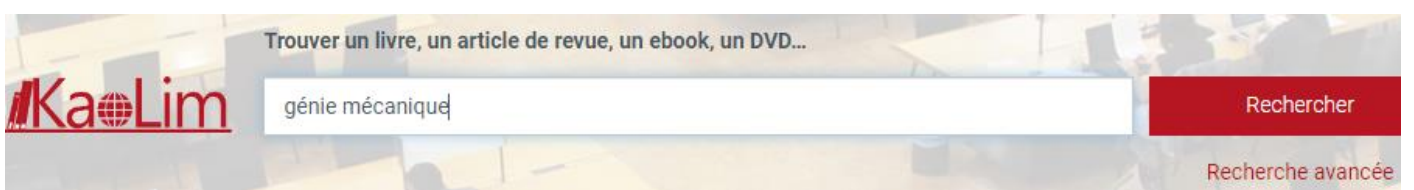

Accessible 24h/24, notre catalogue (Kaolim) vous permet de **rechercher** les livres imprimés ou numériques présents dans les bibliothèques de l'Université de Limoges.

Vous avez la possibilité de **faire venir un document d'une autre bibliothèque** en cliquant sur :  $\overset{\bullet}{\bullet}$  Réserver

Entrez vos termes de recherche (titre, sujet, auteur…) puis utilisez les **filtres sur la gauche de l'écran**. Pensez aussi à retrier les résultats par date si besoin.

➢ **Pour trouver les livres en rayon à l'IUT** : Filtre **« Bibliothèque » : « IUT Limoges »** : relevez ensuite la cote du livre pour le retrouver en rayon (*cotes 600 et 620 : sciences industrielles, génie mécanique, productique ; 629 : automatique et robotique ; 658.5 : management industriel, qualité, logistique)*

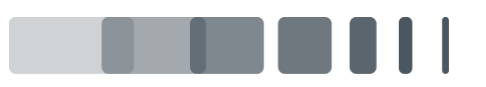

Page | 1

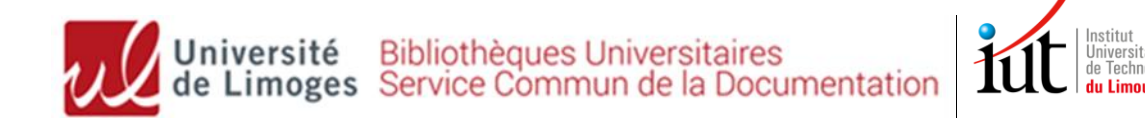

#### L La conception mécanique : méthodologie et optimisation

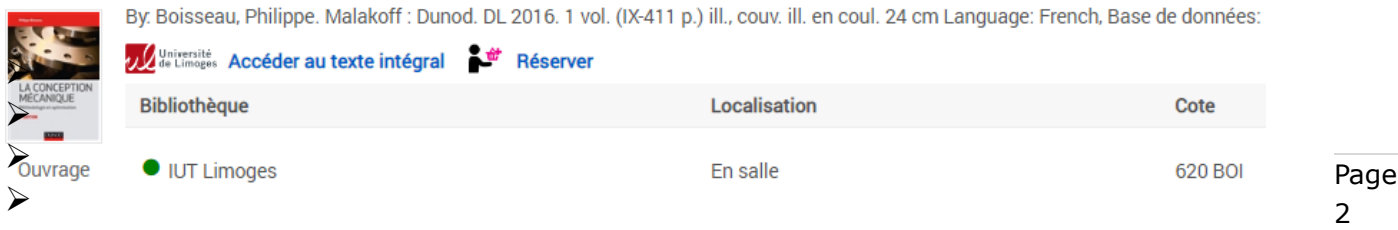

➢ **Pour trouver des e-books** : cochez **« Limitez à »** et « **En ligne »**  puis sélectionnez « **Livres** » et « **Livres électroniques** » en Types de documents :

Génie mécanique : conception, matériaux, fabrication, applications industrielles

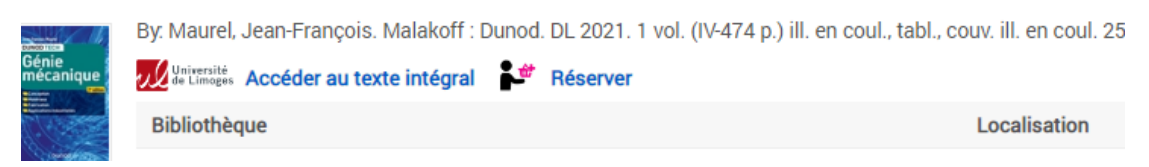

La plupart de nos e-books en sciences et techniques proviennent de la base de données [ScholarVox](http://univ.scholarvox.com.ezproxy.unilim.fr/catalog/?bouquetid=74) (8000 livres en [physique-chimie](http://univ.scholarvox.com/smartcourses/deptid/289) ; [Génie](http://univ.scholarvox.com/smartcourses/deptid/297)  [industriel/maintenance](http://univ.scholarvox.com/smartcourses/deptid/297) ; [énergétique](http://univ.scholarvox.com/smartcourses/deptid/286) ; [mécanique/matériaux/eaux](http://univ.scholarvox.com/smartcourses/deptid/288)  (éditeurs Eyrolles, Dunod, Ellipses…).

**Tous nos livres numériques sont accessibles à distance :** cliquez sur « Accédez au texte intégral » et connectez-vous avec vos identifiants ENT.

#### **2. Recherche d'articles scientifiques en ligne**

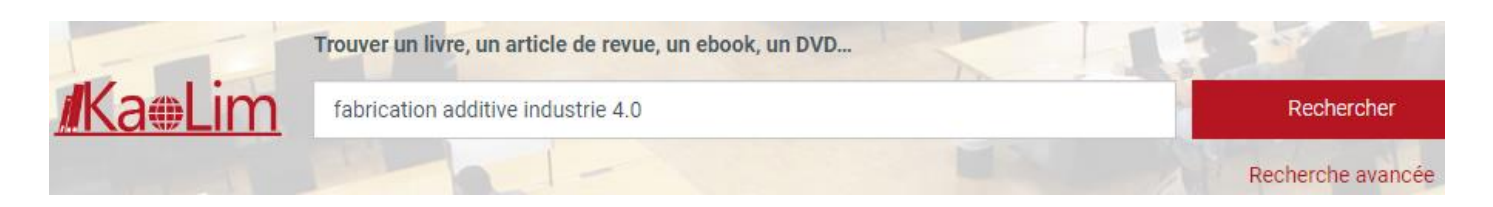

Notre catalogue permet également de rechercher des **articles de revues scientifiques** en ligne auxquelles la BU est abonnée.

Il contient plusieurs millions d'articles, principalement en anglais : il faut donc **utiliser des termes de recherche précis (en français et/ou en anglais)**, et être vigilant sur la pertinence des résultats.

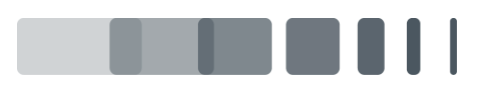

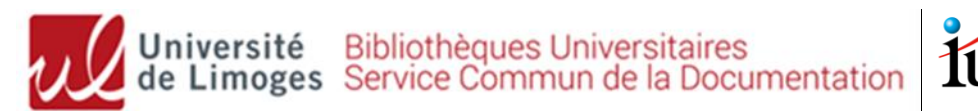

✓ **Pour restreindre les résultats aux articles** : Filtre « Type de documents » : « **Revues** »

- ✓ Filtre « Langue » : possibilité de limiter aux résultats en français
- $\checkmark$  Filtre « Date de publication »

✓ Tri des résultats : pertinence par défaut (possibilité de trier par date décroissante)

Page 3

**Trop de résultats ? : Utiliser la recherche avancée** pour ne rechercher que sur le titre des articles (Titre) ou dans une revue précise (Journal title/Source)

#### **3. Bases de données spécialisées**

**<http://www.unilim.fr/scd/>**

#### **Menu Ressources numériques > Accès par disciplines « Sciences de l'ingénieur »**

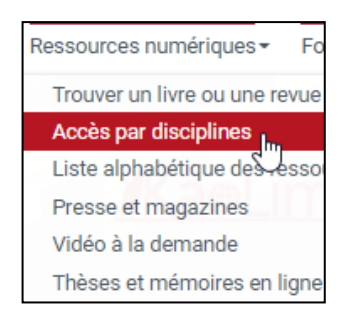

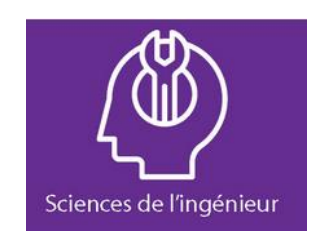

ScholarVox : 8000 **e-books** en sciences et techniques. Recherche possible dans le texte intégral des ouvrages.

Techniques de l'ingénieur : **encyclopédie** technique incontournable ! Près de 1000 articles dans le pack « Automatique, robotique », « Génie industriel », « Matériaux », « Mécanique »…

[Cobaz](https://sagaweb-afnor-org.ezproxy.unilim.fr/fr-FR/sw/Identification/AccueilAbonnement) : **normes et réglementation** (normes françaises AFNOR (avec accès au texte intégral), normes internationales…

#### **Mais aussi :**

Kompass : **annuaire professionnel d'entreprises françaises et européennes**, pour cibler vos recherches d'emplois et de stages

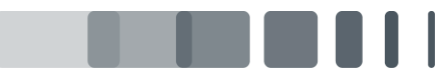

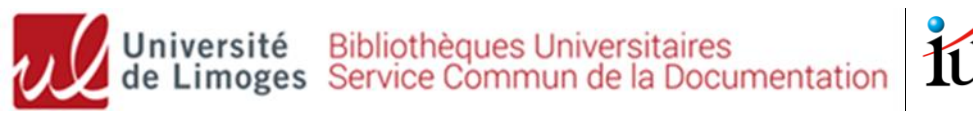

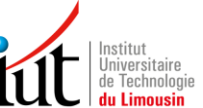

### **4. Presse et magazines spécialisés**

✓ **Europresse** : la presse mondiale en 1 clic

Page 4 Base de presse donnant accès à des **milliers de titres nationaux et internationaux**, **généralistes et spécialisés**.

Vous pourrez **consulter les derniers numéros d'un titre** (souvent en version PDF, tel qu'il a été publié en version papier), **effectuer des recherches** dans plusieurs décennies d'archives, imprimer et télécharger les articles, et **créer une revue de presse**.

Presse générale : *Le Monde, Le Figaro, L'Express, Le Point, Le Nouvel Obs, Marianne* Presse spécialisée : *L'Usine nouvelle, Industrie et Technologies…*

#### ✓ **La BU est abonnée à plusieurs magazines spécialisés dans votre domaine** :

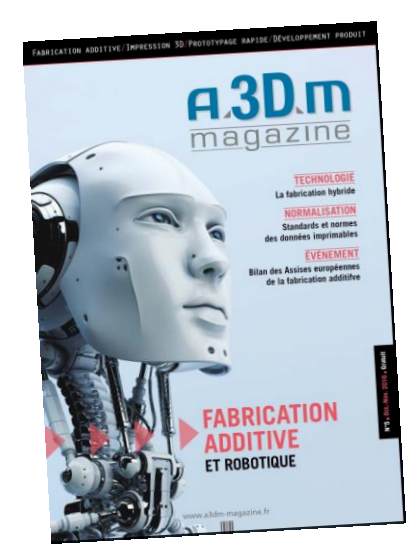

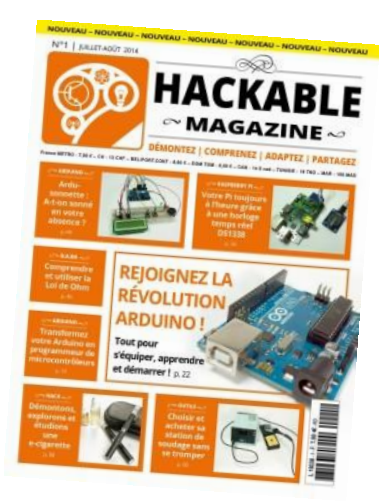

Et bien d'autres (IUT ou autres bibliothèques du SCD) :

- **Magazines scientifiques généralistes** : *Pour la Science, La Recherche (+ L'Usine nouvelle, Carnets de sciences, Science et Vie, Sciences et Avenir*)
- **Informatique** : *01net, Linux mag, Misc, Programmez*
- **Electronique** : *ElectroniqueS, Hackable, Elektor, REE*
- **Matériaux** : *Matériaux et techniques, Traitements et matériaux*
- **Logistique** : *Stratégie logistique*

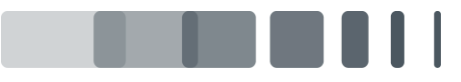